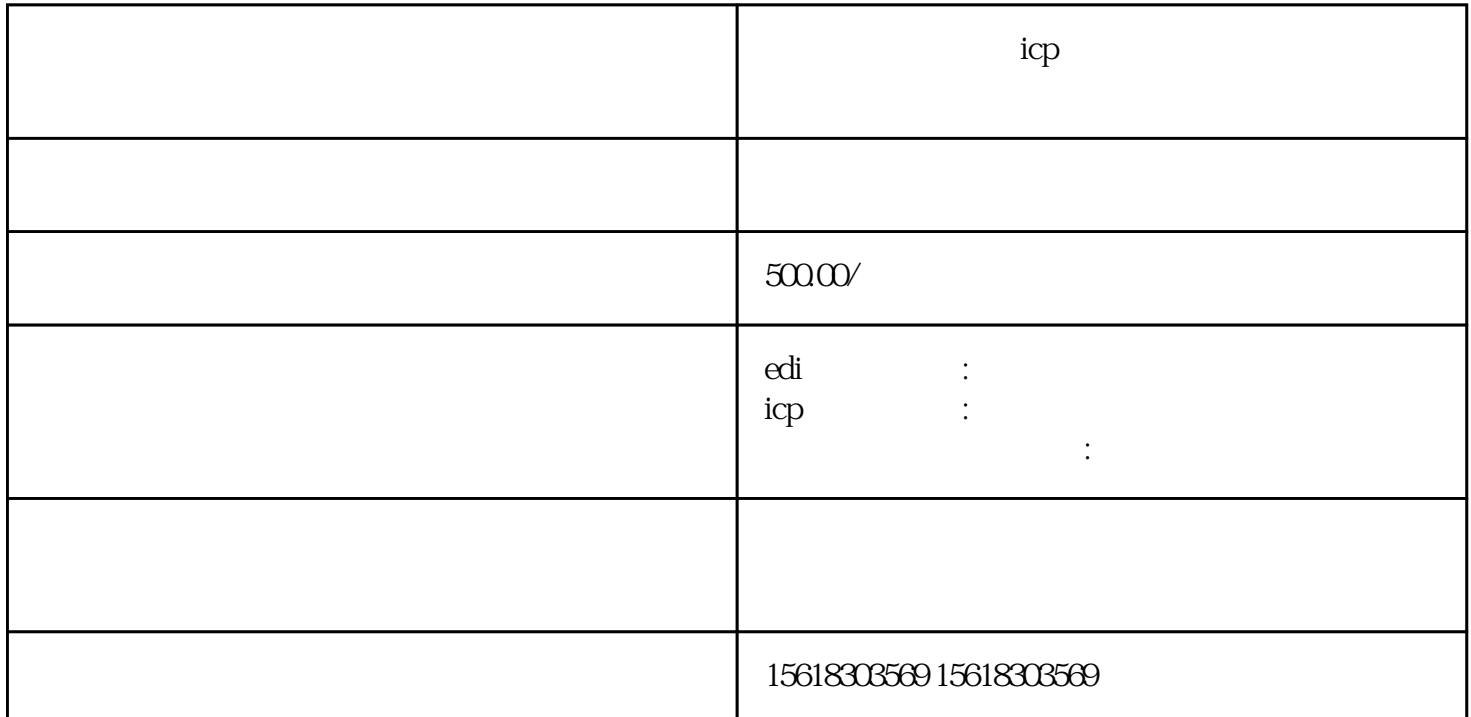

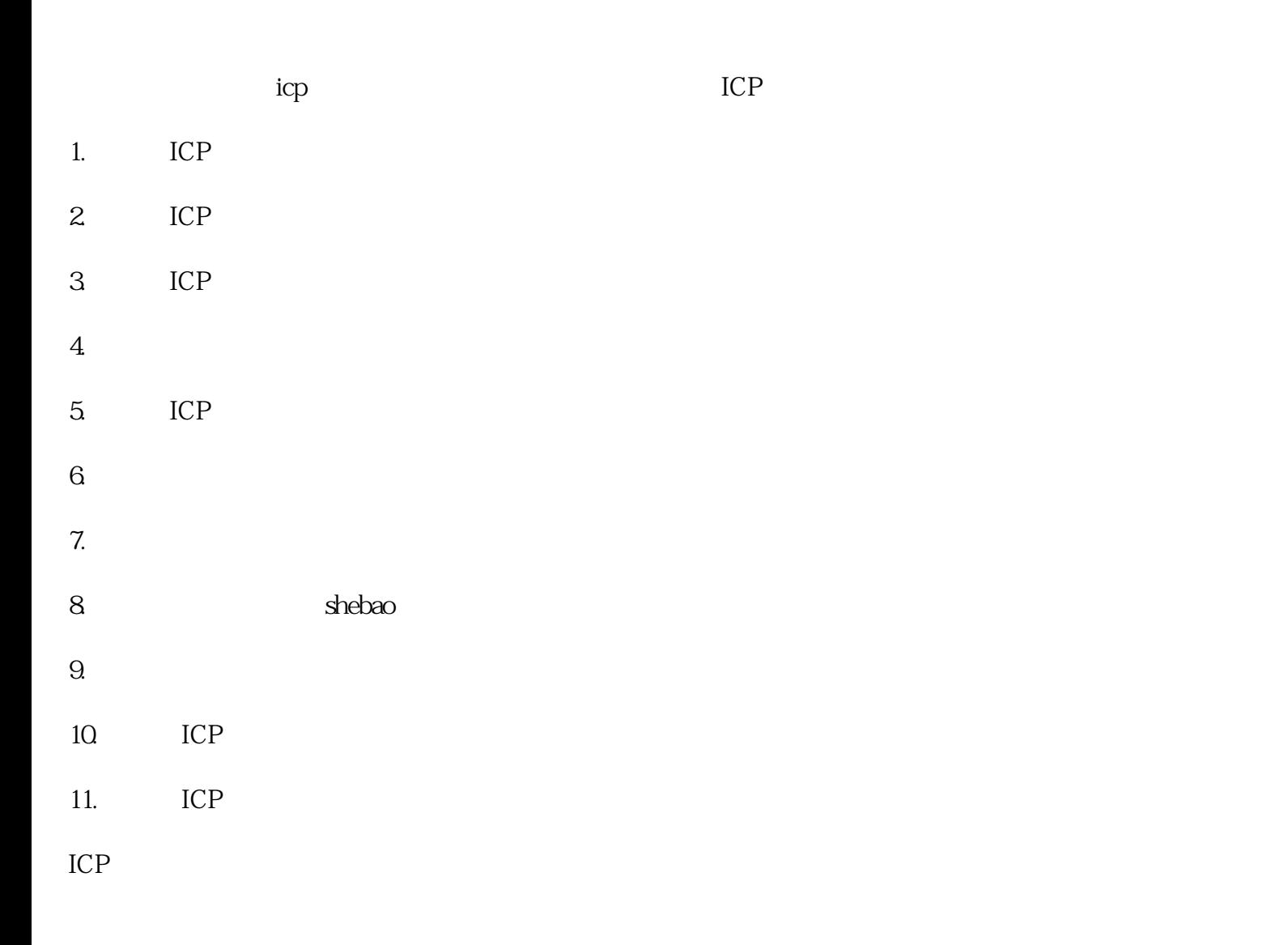

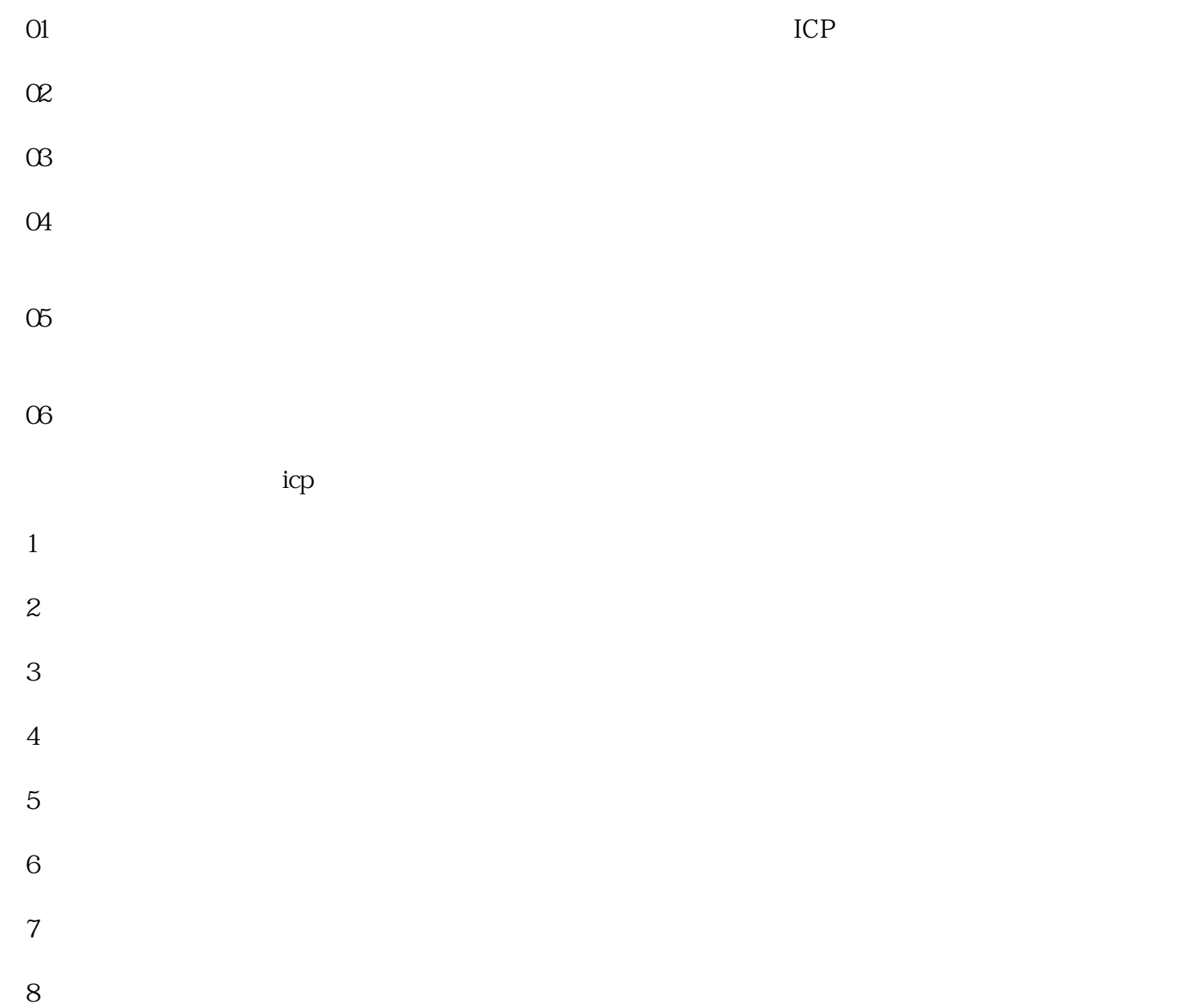

 $9<sub>0</sub>$